# **Les SGBDs Décisionnels**

#### Didier DONSEZ

Université Joseph Fourier (Grenoble 1) IMA – IMAG/LSR/ADELE

**Didier.Donsez@imag.fr**

#### Plan

- Limites du SQL en décisionnel
- Nouvelles fonctions et types de données
- Aspect Systèmes
	- Index Bitmap
	- RAID
- Benchmarks

*25/01/2002*

# Limites du SQL et des SGBDs « Transactionnels »

orienté vers le OLTP

#### $\blacksquare$  Interface

• Manque d 'expressivité des requêtes SQL pour l'OLAP

#### **Système**

• Structures et Algorithmes inadaptées à la charge de travail de l 'OLAP

Didier Donsez, 1997-2002, Les SGBDs décisionnels *Didier Donsez, 1997-2002, Les SGBDs décisionnels*

### **Systèmes**

- **NOLAP** 
	- SGBD Spécialisé
- **N** ROLAP
	- SGBD Relationnel

#### n H-OLAP

- SGBD Relationnel avec des opérateurs et algorithmes adéquats
	- StarJoin, Index Bitmap, ...
	- GROUP BY CUBE, …

### Nouvelles Fonctions

#### **BREAK BY (SAS)**

- $\blacksquare$  RANK
	- Rang d'une ligne par rapport à un agrégat
- **n** TOP / BOTTOM
	- Requête de type « Top Ten »
		- Les 10 meilleurs / Les 10 moins bons
- Echantillonnage (Informix Online XPS)
	- Requête effectuée sur un échantillon de données tiré aléatoirement (preview)
		- Limite de temps de calcul pour une approximation du résultat
- Extension du Group By (SQL99)
	- Grouping Sets, Rollup, Cube
- **Fenêtre mouvante pour les agrégat : Windows** 
	- Exemple : moyenne et déviance sur le jour courant et les 3 jours précédents

## GROUP BY GROUPING SETS

- **n Partitionnement selon plusieurs dimensions**
- **n** Exemple

**SELECT #Client, #Produit, SUM(Montant) FROM Ventes GROUP BY GROUPING SETS ((#Client), (#Produit))**

• est équivalent à

**(SELECT #Client, NULL, SUM(Montant) FROM Ventes GROUP BY #Client)**

**UNION**

**(SELECT NULL, #Produit, SUM(Montant) FROM Ventes GROUP BY #Produit)**

# GROUP BY ROLLUP

#### Réduire progressivement

#### **n** Exemple

**SELECT #Client, #Produit, SUM(Montant) FROM Ventes GROUP BY ROLLUP (#Client, #Produit)**

• est équivalent à

**SELECT #Client, #Produit, SUM(Montant) FROM Ventes GROUP BY GROUPING SETS ((#Client,#Produit), (#Client), ())**

• est équivalent à

**(SELECT #Client, #Produit , SUM(Montant) FROM Ventes GROUP BY #Client, #Produit) UNION**

**(SELECT #Client, NULL, SUM(Montant) FROM Ventes GROUP BY #Client)**

**UNION**

**(SELECT NULL, NULL, SUM(Montant) FROM Ventes)**

### GROUP BY ROLLUP

*SELECT MONTH(SALES\_DATE), REGION, SALES\_MGR, SUM(SALES) FROM SALES WHERE YEAR(SALES\_DATE) = 1996 GROUP BY ROLLUP (MONTH(SALES\_DATE), REGION, SALES\_MGR)*

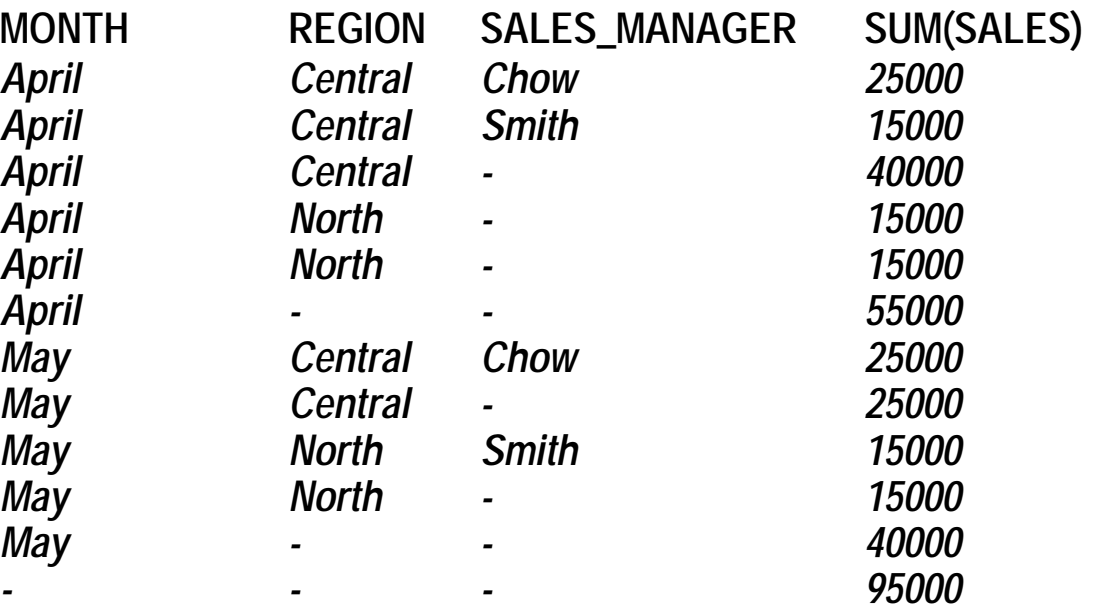

## GROUP BY CUBE

#### **n Partitionnement selon tous les sous-ensembles** possibles de Grouping Sets

**SELECT #Client, #Produit, #Fournisseur, SUM(Montant) FROM Ventes GROUP BY CUBE (#Client, #Produit, #Fournisseur)**

#### $\blacksquare$  est équivalent à

**SELECT #Client, #Produit, SUM(Montant) FROM Ventes**

#### **GROUP BY GROUPING SETS (**

**(), -- total des ventes (#Client), -- total des ventes par Client (#Fournisseur), -- total des ventes par Forunisseur (#Produit), -- total des ventes par Produit (#Client, #Fournisseur) -- total des ventes par Client et par Fournisseur (#Client, #Produit), -- total des ventes par Client et par Produit (#Produit, #Fournisseur), -- total des ventes par Produit et par Fournisseur (#Client, #Produit, #Fournisseur) -- total des ventes par Client, ¨Produit et Fournisseur )**

### Fenêtre glissante

#### But: cumul, moyenne, dérivation sur une fenêtre glissante du temps

**SELECT Sf.Region, Sf.Month, Sf.Sales, AVG (Sf.Sales) OVER (**

**PARTITION BY Sf.Region ORDER BY Sf.Month ASC ROWS 1 PRECEDING**

**) AS Moving\_avg FROM SalesFact AS Sf ORDER BY Sf.Month ASC;**

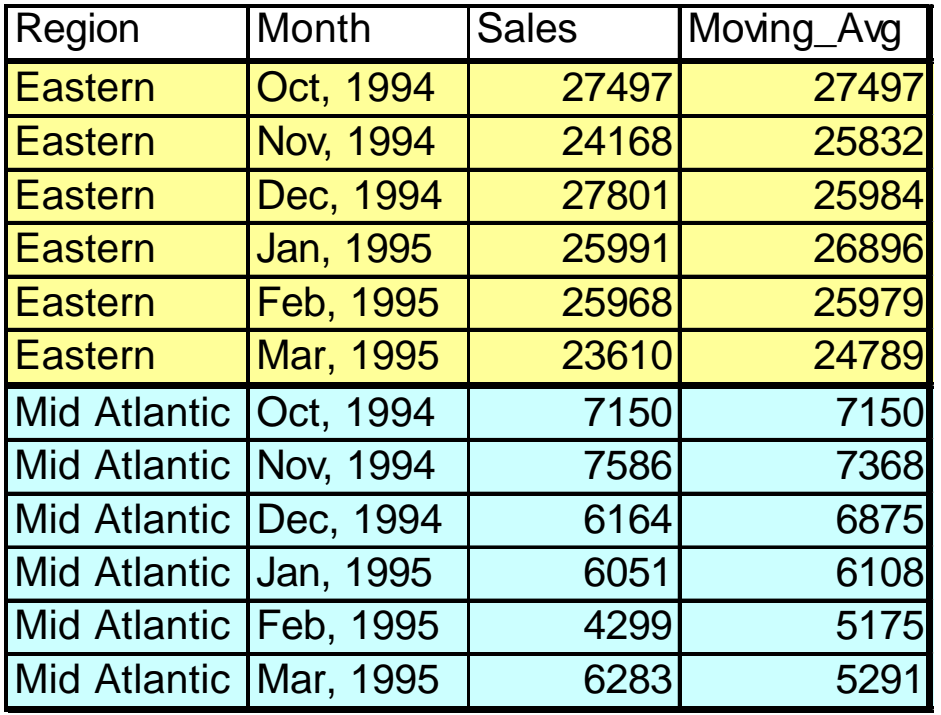

# MS MDX *(Multidimensional Expression)*

- Langage d'expression OLAP pour MS SQL Server
- **n** Exemples
	- SELECT

NON EMPTY {[Time].[1997], [Time].[1998]} ON COLUMNS, [Promotion Media].[Media Type].Members ON ROWS FROM Sales

• SELECT

{[Measures].[Unit Sales]} ON COLUMNS, ORDER( EXCEPT( [Promotion Media].[Media Type].members, { [Promotion Media].[Media Type].[No Media]}),[Measures].[Unit Sales], DESC) ON ROWS FROM Sales

# ADT Séries Temporelles (Time Series)

- **n** Définition
	- Suite de couple (Valeur, estampille de temps)
- **n** Applications
	- Finance (stock value), Santé (épidémiologie), ...
- $\blacksquare$  Type
	- calendar, ...
- **n** Opérations

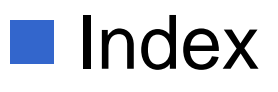

• par rapport au temps

#### ADT Séries Temporelles

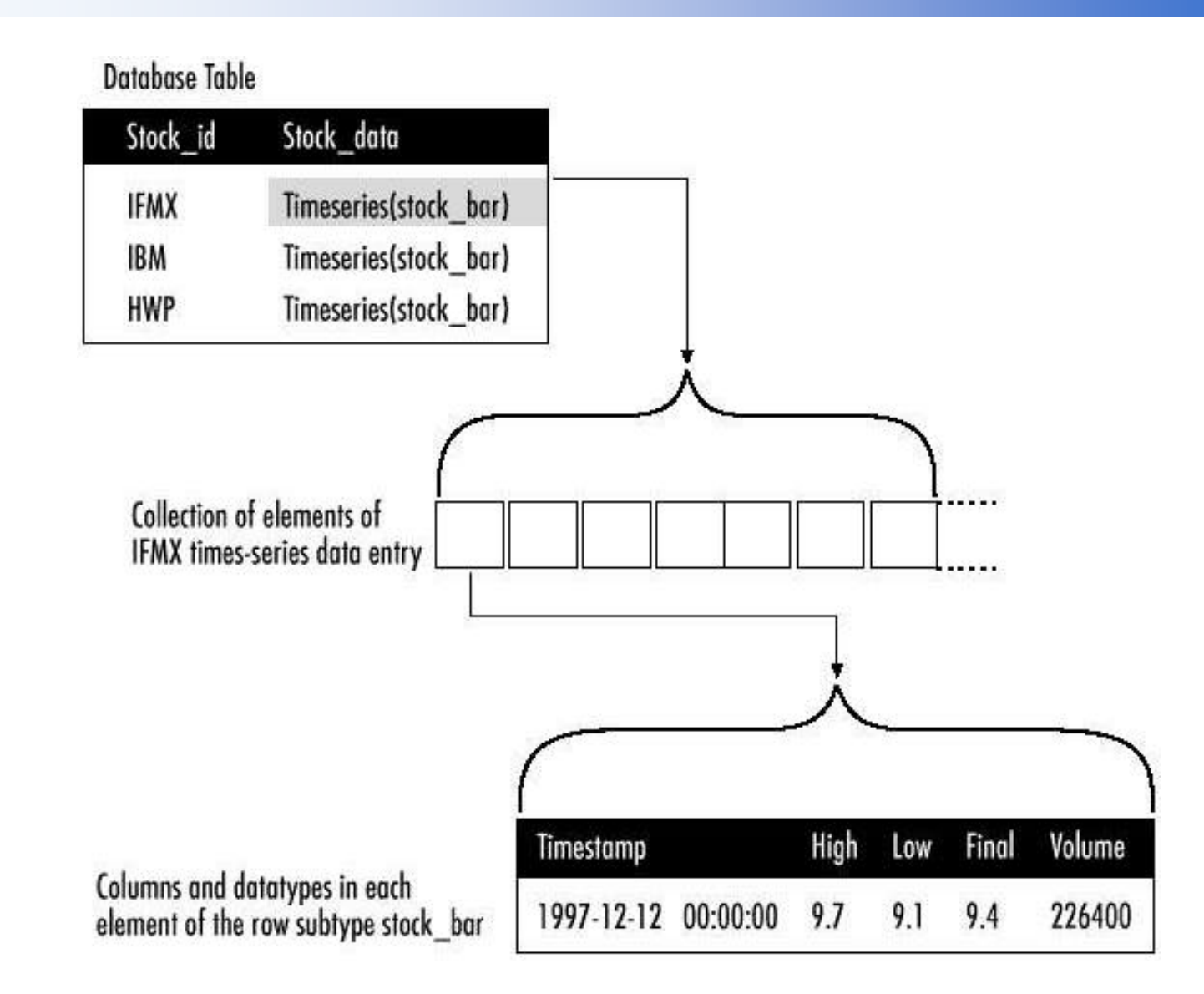

*Didier Donsez, 1997-2002, Les SGBDs décisionnels*

Didier Donsez, 1997-2002, Les SGBDs décisionnels

## ADT Séries Temporelles

Illustration of a time-series calendar

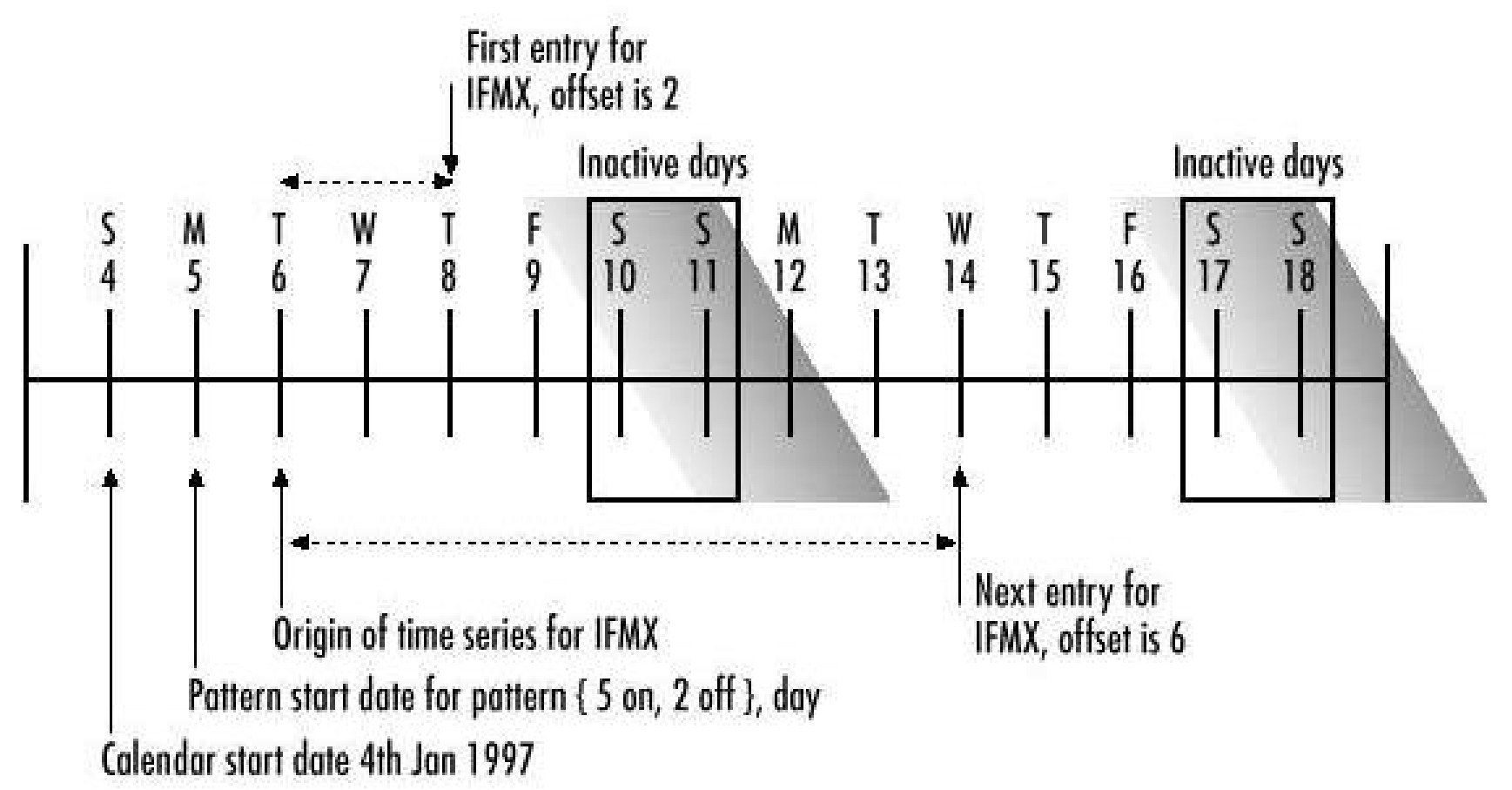

# and architecture des SGBD décisionnels et des infocentres

- Chargement de travail
	- Requêtes complexes (nombreuses jointures + aggrégats)
	- Très gros volumes de données

#### **Réponses**

- SGBD Parallèles sur machines parallèles (SMP,Cluster, …)
- RAID et SAN (Storage Area Networks)
- Index Bitmaps, algorithme

## Aspects Systèmes

- Stockage
	- Tables de fait
		- Append only (RID ≈≈ Timekey )
		- Ligne de fait

clés et mesures de type de taille fixe enregistrement de taille fixe (accès aléatoire)

#### **Jointure en Etoiles**

• Star Query

**n Index Binaire (Bitmap)** 

## Jointure en Etoile (Star Join)

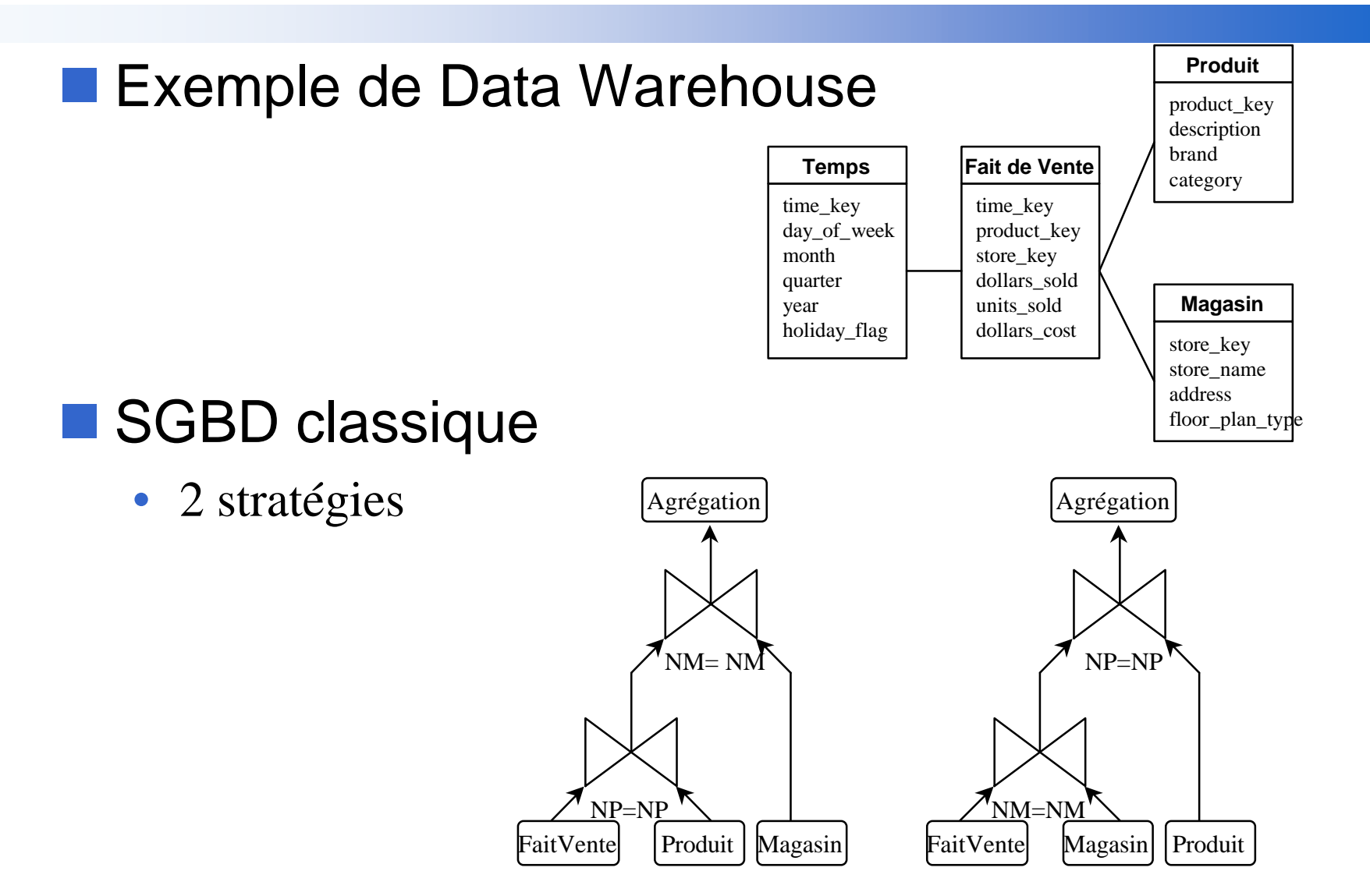

## Jointure en Etoile (Star Join)

#### **n Opérateur de jointure n-aire**

- Star Join
	- 1 source : la table de fait
	- 1 à N sources : les tables de dimension

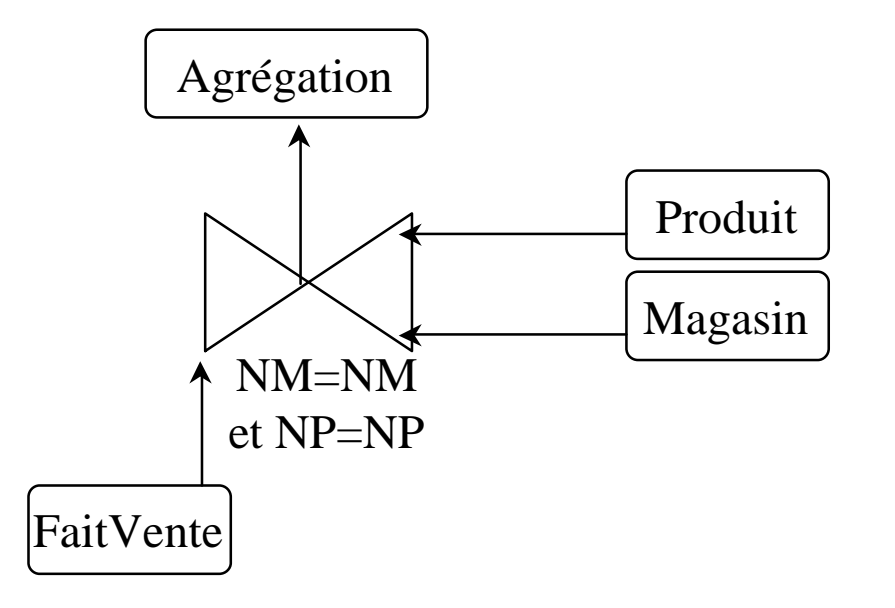

# Index Binaire (Bitmap)

#### Rappel sur les index B-Tree

• couple <Valeur Attribut, Pointeur d'enregistrement>

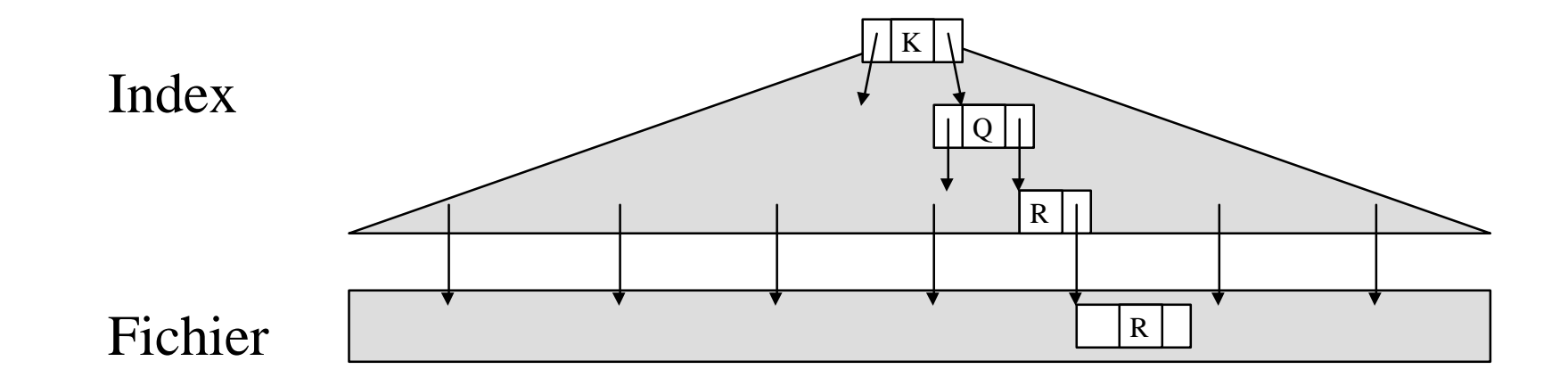

## Index Binaire (Bitmap)

• Une chaîne de bits par valeur ou groupe de Valeur ou sur un prédicat

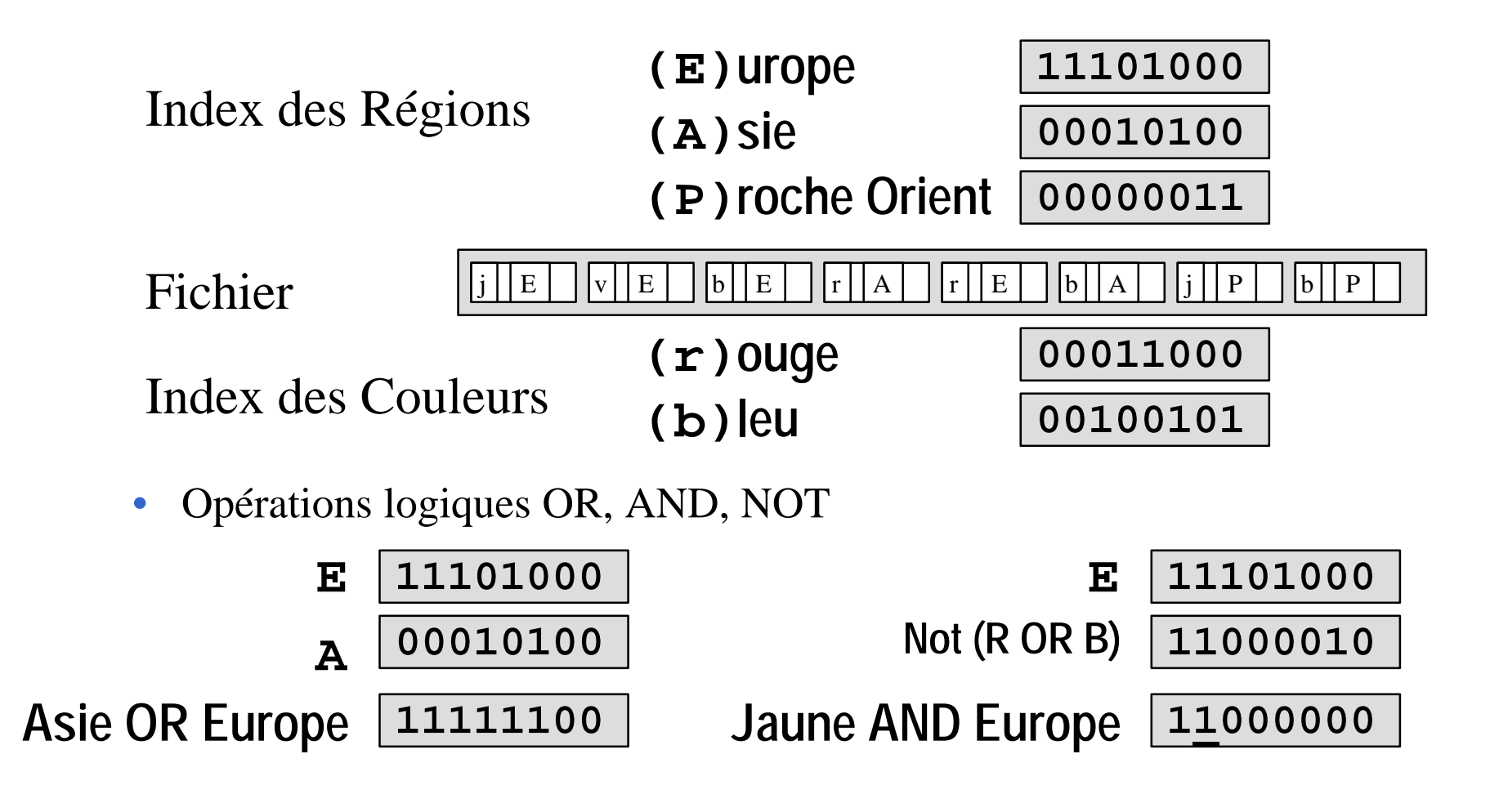

### Optimisation des Index Binaires

#### **n** Compression

- doit permettre les comparaisons
- **n Hiérarchisation multi-niveau** 
	- ratio entre niveaux (ex 1:32)

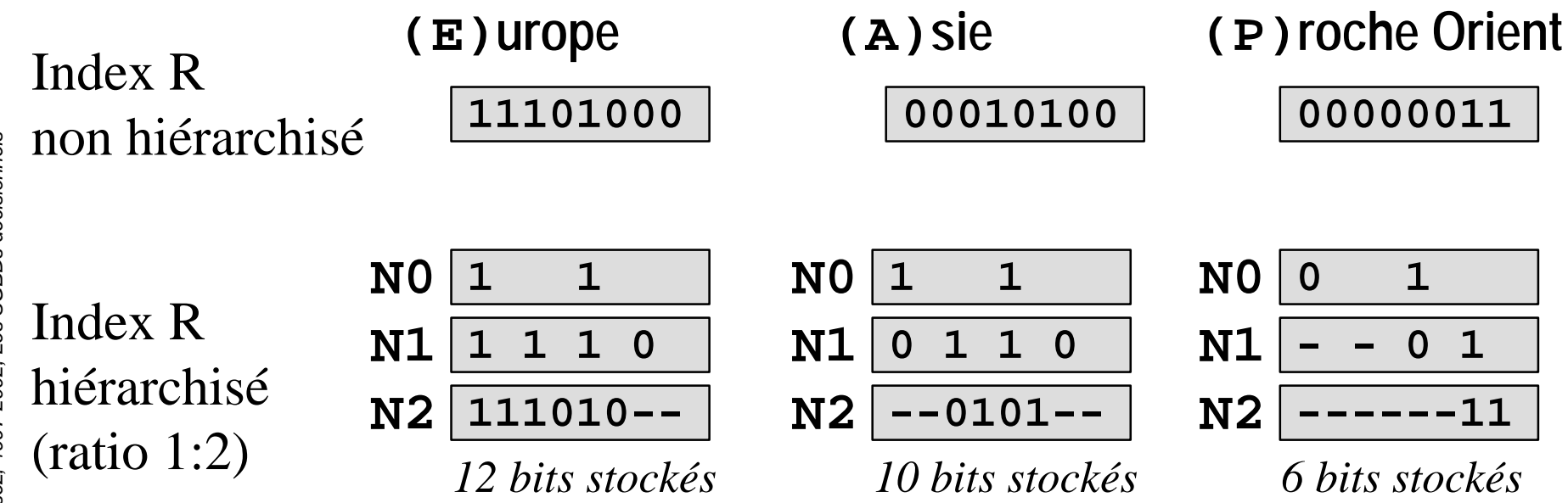

### Index Bitmap

#### $\blacksquare$  Indexation de la table de fait

- sur les valeurs des tables de dimension associées
- Cardinalité faible des attributs de la dimension
- Tables de dimension à faible évolution
- Exemple
	- CREATE BITMAP INDEX sales\_region\_ix ON sales(region);
- **D** Jointure en étoile (Star query)
	- 2 étapes :
	- Sélection des faits et Sélection des dimensions
		- index bitmap pour les faits
	- Jointure en étoile

#### **n** Parallélisation

• balayages // dans les étapes 1 et 2

### Index Bitmap

### ■ Compression du bitmap

- Informix Online XPS, Oracle 8, ...
- **n**Indexation bitmap partielle
	- Informix Online XPS
- Indexation bitmap de colonnes virtuelles
	- Colonne calculée
		- Vente. Profit = Vente. Prix\_Vente Produit. Prix\_Conseillé

# **Bibliographie**

- "Star Query Processing in the Oracle7 Server," Oracle White Paper, March 1996.
- O'Neil, P. E., Graefe, G., "Multiple-table joins through bitmapped join indexes," SIGMOD Record, Vol. 24, No. 3, September 1995.

### Performance des Index BitMap

- **n Pour les tables Append Only** 
	- Éviter l'OLTP (modification des attributs)
- **n** Domaine de cardinalité faible
	- faible nombre de valeurs différentes

### Occupation des Index BitMap

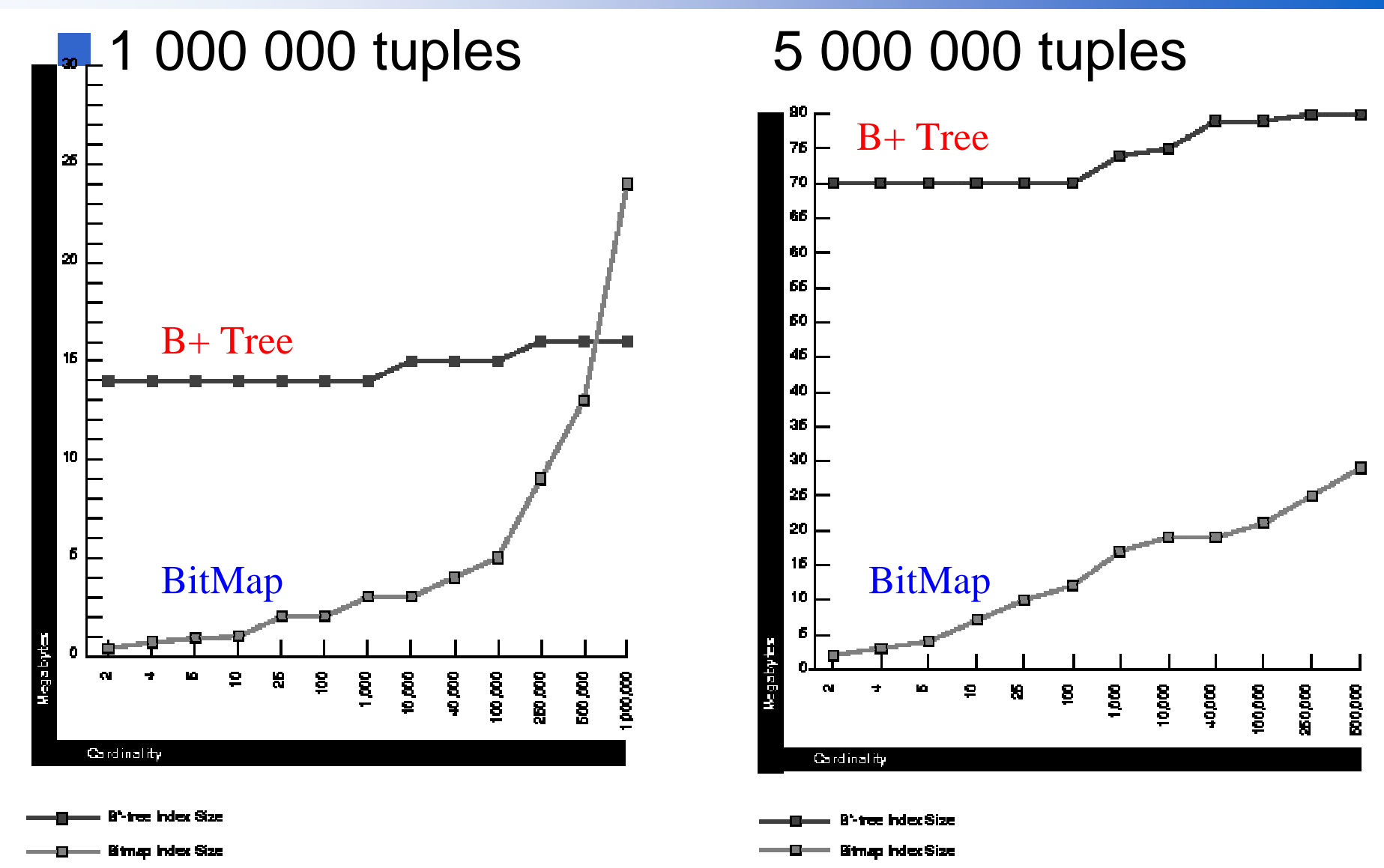

#### Autres techniques

#### Cache (de calcul) d'agrégats

• Conserve et réutilise les tables temporaires issues de calculs d'agrégat précédents

#### **N** Vue matérialisée (SNAPSHOT)

• Recalcul incrémental de la vue

## Chargement de l'entrepôt

- A partir des bases de productions **n** Outils
	- Extracteurs
		- Journaux des images, Déclencheurs, Requetages, …
	- Purifieur
	- Transformateur
		- Format pivot :  $de + et + XML$
	- Chargeur

*25/01/2002*

### RAID Redundant Array of Inexpensive Disks [Patterson 88]

**n** En 1988 ■ SLED : Single Large Expensive Disk

**RAID vs SLED**

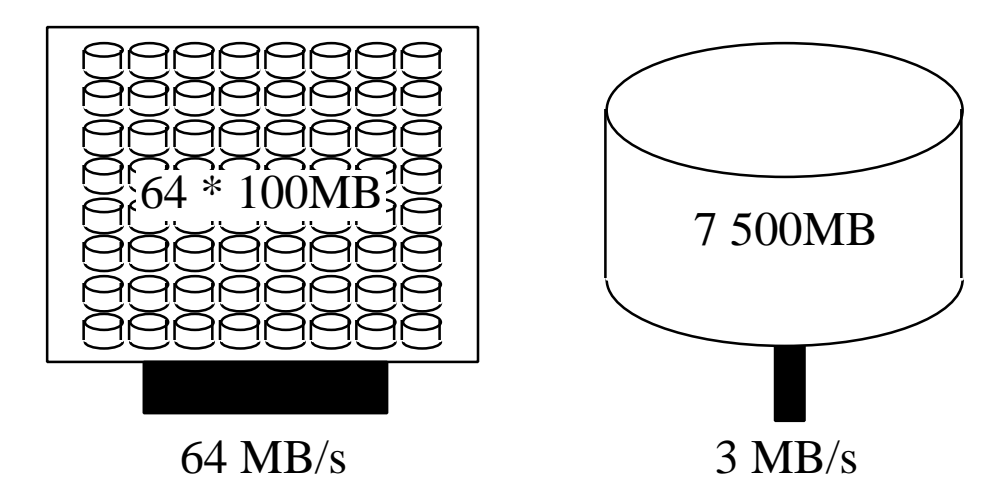

#### ■ RAID : Redundant Array of Inexpensive Disks

- tableau de disques peu coûteux pour améliorer les débits I/O
- cependant il faut introduit de la redondance à cause de la MTBF qui suit une loi de poisson

## Niveaux de fonctionnement des RAID

#### $\blacksquare$  Redondance

- Niveau 1 : Les Disques Mirroirs
	- TANDEM Mirrored Disks
- Niveau 2 : Code de Hamming pour ECC
	- CM2 DataVault
- Niveau 3 : Un Seul Disque de Contrôle par Groupe de Disque
- Niveau 4 : Lectures et Ecritures indépendantes
- Niveau 5 : Contrôle réparti sur les disques du Groupe

#### $\blacksquare$  Sans redondance

- Niveau 0 : Stripping
	- répartition des blocs contigus d'un fichier entre les disques mais pas de redondance (ie AID)

# Redondance et Balayage (scan) parallèle

#### **n** RAID 0

- répartit les données sur plusieurs disques pour améliorer les performances.
- RAID 1
	- effectue des copies miroirs de disques pour survivre aux pannes.

#### $RAID 5$

- utilise la correction d'erreur et la répartition des données pour fournir performance et sécurité de manière économique et efficace.
- La correction est basée sur la propriété du XOR (⊗) :  $(X \otimes Y) \otimes Y = X$

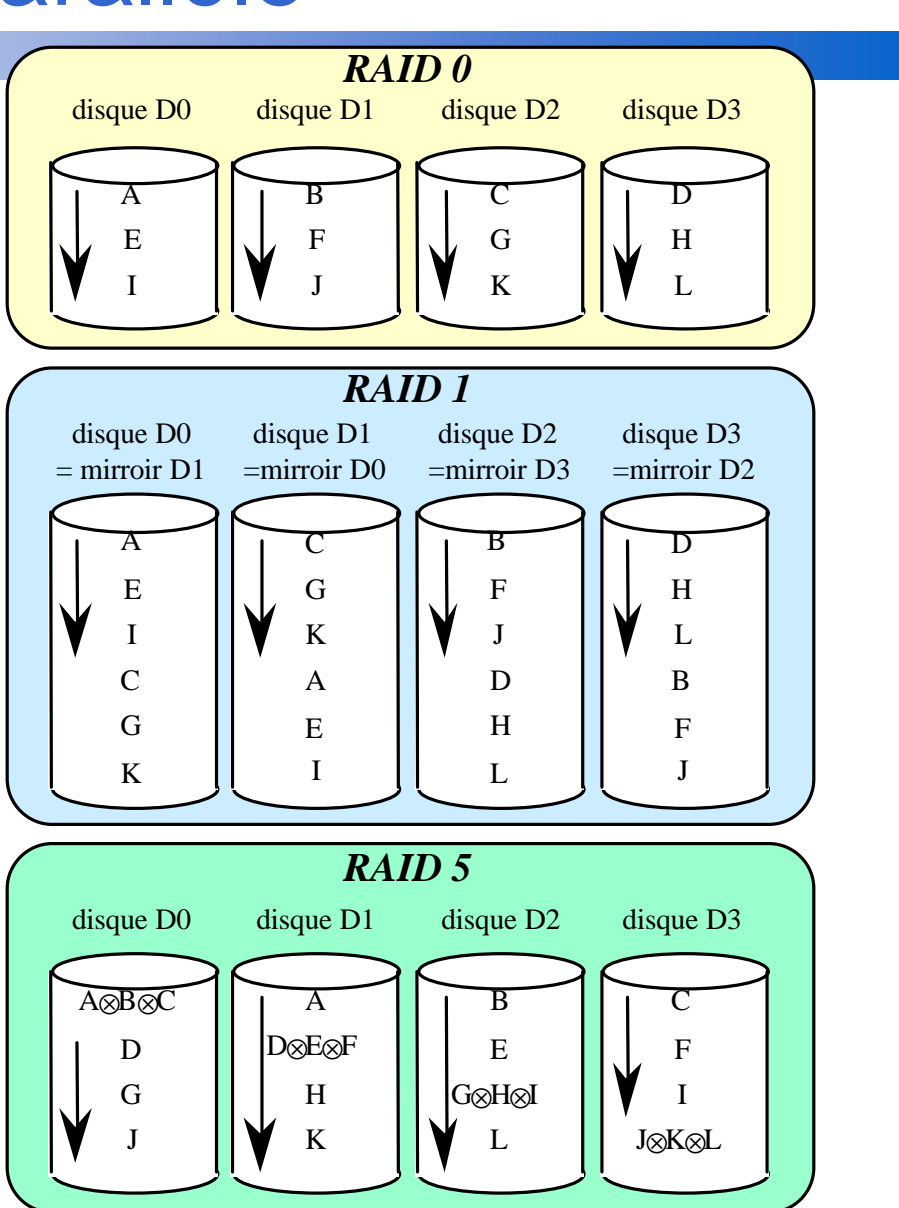

# <sup>2</sup><br>Nouveaux Niveaux de fonctionnement des RAID

#### $\blacksquare$  Redondance

- Niveau  $0/1$  ou  $\le 10 \le$ : Stripping sur des disques mirroirs
- Niveau 6 : Contrôle redondant
	- Remarque
		- 2,3,4,5 ne resiste qu'à la panne d'un seul disque dans le groupe
	- Le niveau 6 ajoute du contrôle pour la redondance
	- Plusieurs propositions
		- N+Q : autre fonction que XOR
		- 2D
- » Soit une matrice de disques
- » les lignes forment des groupes RAID5
- » les colonne forment des groupes RAID5

### Contrôleur RAID

#### **n** Caractéristiques

- Niveaux de RAID géré 0, 1, 5, 0/1
- Hot Sparing : Secours permutable (disques de réserve)
- Hot Swapping : Echange à chaud (par un opérateur humain)

#### ■ Contrôleur RAID actuel

- 30 disques Hot Plug 1 Go par groupe de 5 pour du RAID niveau 0,1,5
- Configuration en 1996 : des disques SCSI de 1 à 4 Go (organisés par groupe de 5 pour RAID 5)

#### **Interfaces**

- Low Cost : PCI + Disques SCSI
- UW-SCSI
- FiberChannel (25 Mo/s) pour des Architectures en Clusters

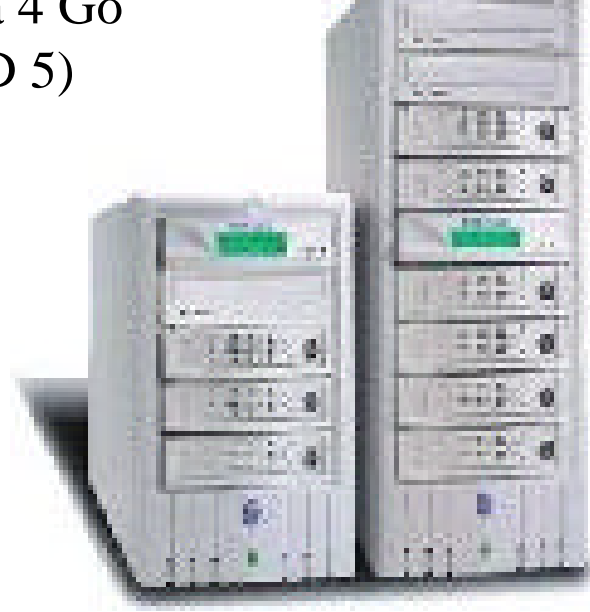

## SAN (Storage Area Network)

- Réseau de stockage et d'archivage haute performance
	- Clusters de machines partageant des clusters de RAID

#### **Standardisation**

- **n Trop souvent propriétaire**
- **N Standardisation du Référentiel** 
	- Echec de AD/Cycle et Metadata Coalition
	- OIM Open Information Model
		- MS avec TI et Platinium Technology
		- OLE for OLAP
		- PLATO: Surcouche multidimensionnelle d 'SQL Server

## Benchmarks (Banc de Performances)

- **Nesurer les performances d'un système (matériel** / logiciel) sous une charge de travail caractérisant une application type d'infocentre.
- Objectif
	- comparer les produits entre eux (avec d'acheter)
	- dimensionner son système en fonction de ses besoins
- Les benchmarks DW du TPC
	- http://www.tpc.org/
	- TPC-D : BD Décisionnelles (InfoCentre) *Obsolète*
	- TPC Benchmark H (TPC-H) *ad-hoc, decision support benchmark*
	- TPC Benchmark R (TPC-R) *business reporting, decision support benchmark*

### TPC-D : BD Décisionnelles (InfoCentre)

- Data Warehouse & Data Mining
- SF : Scale Factor
	- $1,10,30,100,300,1000,3000,10000$
	- soient des BDs de 1 Go à 10 To

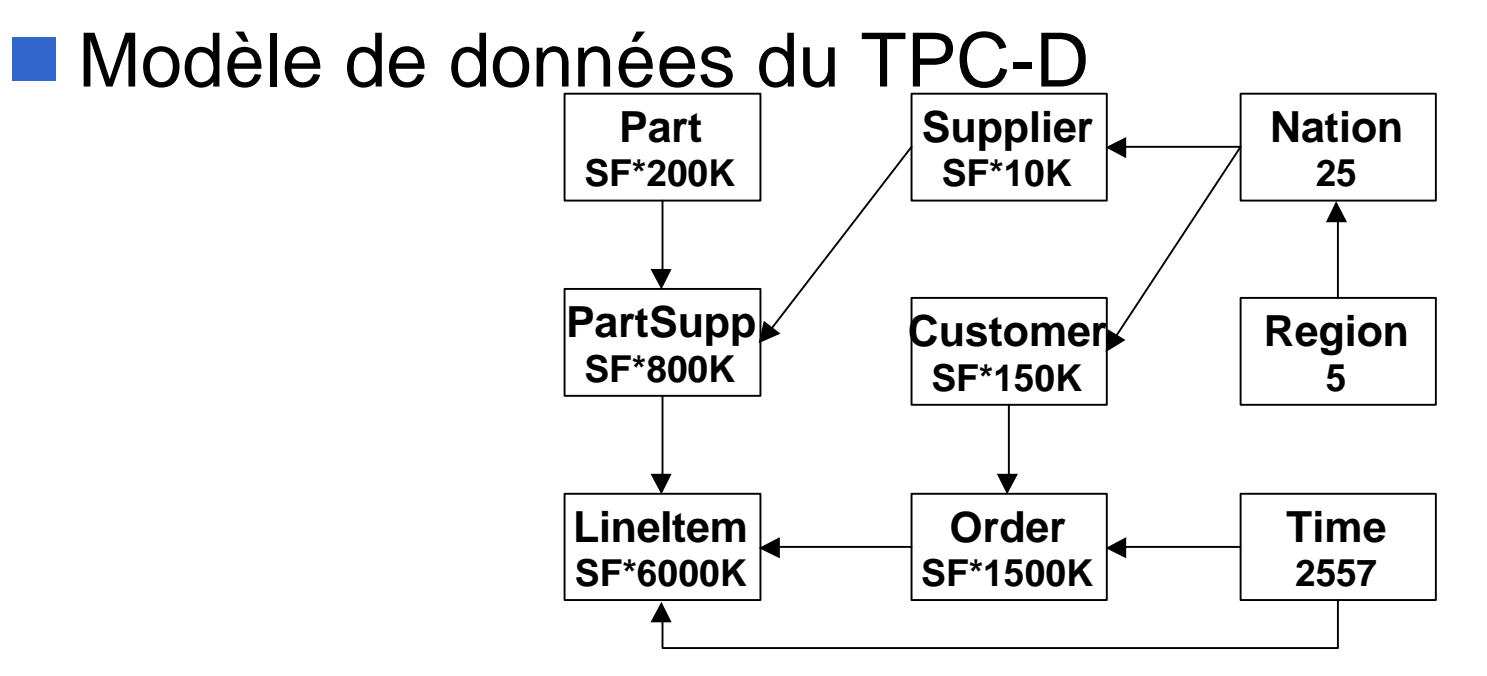

### Modèle de données du TPC-D H R

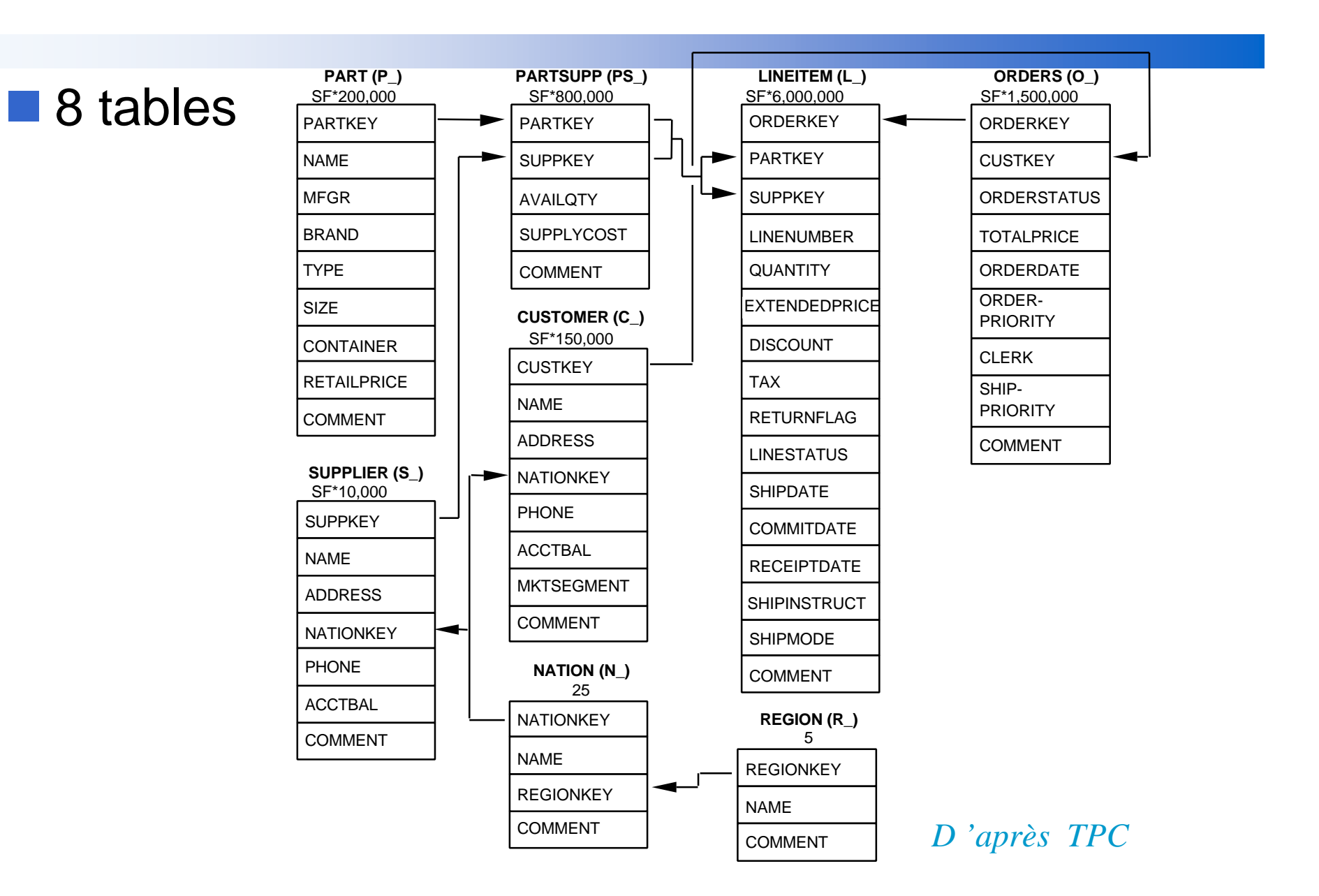

### TPC Benchmark

- decision support benchmark
- The TPC Benchmark H (TPC-H) *ad-hoc*
	- suite de requêtes ad-hoc (orienté business) et de modifications concurrentes
		- large volumes of data,
		- queries with high degree of complexity
	- Mesure
		- TPC-H Composite Query-per-Hour Performance Metric (QphH@Size)
- $\blacksquare$  The TPC Benchmark R (TPC-R)

*business reporting, decision support benchmark*

- Similaire au TPC-H, mais permet des optimisations sur les requêtes complexes.
- Mesure
	- TPC-R Composite Query-per-Hour Performance Metric (OphR@Size)

#### $\blacksquare$  Taille des bases

• SF (Scaling Factor)=1 (~1Go), 10, 30, 100, 300, 1,000, 3,000, 10,000

### Suite de Requêtes du TPC-H & R

- n **Pricing Summary Report Query (Q1)**
- n **Minimum Cost Supplier Query (Q2)**
- **Shipping Priority Query (Q3)**
- **Order Priority Checking Query (Q4)**
- Local Supplier Volume Query (Q5)
- n **Forecasting Revenue Change Query (Q6)**
- n **Volume Shipping Query (Q7)**
- n **National Market Share Query (Q8)**
- **Product Type Profit Measure Query (Q9)**
- n **Returned Item Reporting Query (Q10)**
- Important Stock Identification Query (Q11)
- n **Shipping Modes and Order Priority Query (Q12)**
- n **Customer Distribution Query (Q13)**
- **Promotion Effect Query (Q14)**
- Top Supplier Query (Q15)
- **n** Parts/Supplier Relationship Query (Q16)
- Small-Quantity-Order Revenue Query (Q17)
- n **Large Volume Customer Query (Q18)**
- n **Discounted Revenue Query (Q19)**
- n **Potential Part Promotion Query (Q20)**
- Suppliers Who Kept Orders Waiting Query (Q21)
- Global Sales Opportunity Query (Q22)
- New Sales Refresh Function (RF1)
	- n **Old Sales Refresh Function (RF2)**

# Exemple de résultats

41 **Exercice : quelle configuration choisir pour un niveau de perf =2800 QphH**

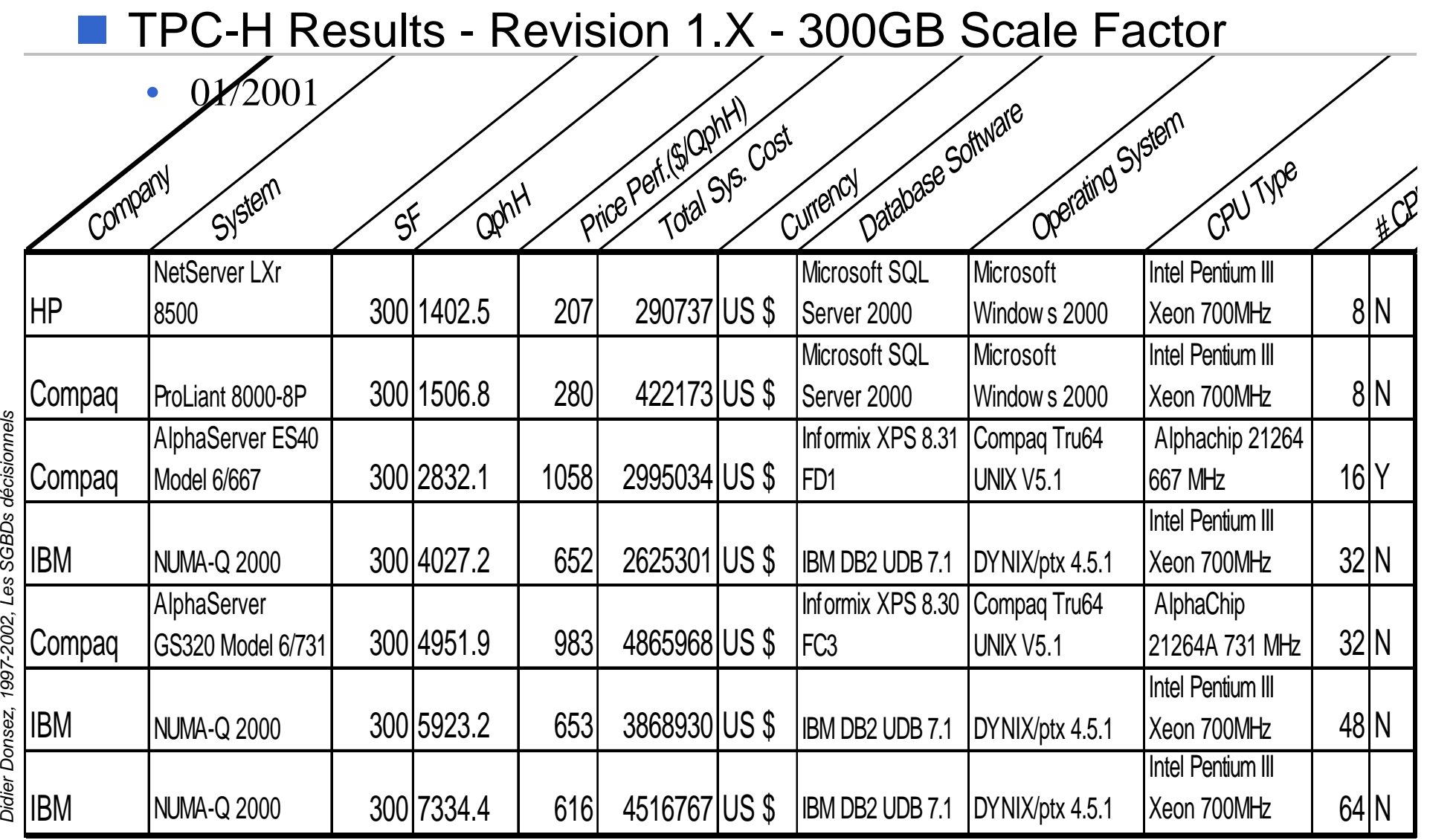

### Bibliographie - Livre

- Rob Mattison, Data Warehousing -Strategies, Technologies and Technics, IEEE Computer Society 1996, ISBN 0-07-041034-8
- Michael J. Corey, Michael Abbey, Ian Abramson and Ben Taub, « Oracle8 Data Warehousing », Ed Mc Graw Hill, ISBN: 0-07-882511-3, 686 pages
- Chris Date, « Introduction aux Bases de Données », 7ème édition, Chapitre 21.

### Bibliographie - Articles

- CACM, «Industrial-Strength Data Warehousing » Vol. 41, No. 9 September,1998
	- http://www.acm.org/cacm/0998/0998toc.html
- SQL99 On-Line Analytical Processing (SQL/OLAP)
	- ISO/IEC 9075-1/Amd1:2001 http://www.ansi.org

### Bibliographie - Articles

- **n Tips OLAP de SQL Server Magazine** 
	- http://www.sqlmag.com
- **n** Intelligent Enterprise.
	- http://www.intelligententerprise.com/info\_centers/data\_warehousing/
- **n Parts de marché des outils OLAP** 
	- http://www.olapreport.com/Market.htm